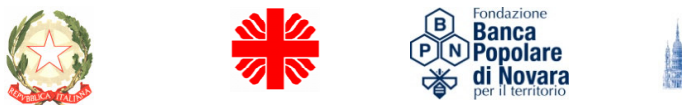

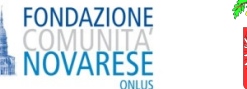

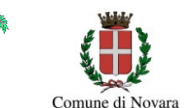

## **PRESO ATTO**

- delle osservazioni espresse dagli Enti Gestori delle funzioni socio assistenziali riuniti in data 15/12/2009:

- che con tali osservazioni gli Enti gestori si dichiaravano impossibilitati a poter adempiere alla funzione di raccolta ed esame delle domande di contributo e successiva formazione di graduatoria dei beneficiari entro IL 15 Gennaio 2010;

- che, altresì, nella formulazione dell'art. 3, in particolare rispetto all'entità dell'indicatore ISEE superiore a € 7.500,00, venivano riscontrati rischi di esclusione dal contributo di soggeti in particolare situazione di disagio;

# **TENUTO CONTO**

delle intenzioni originarie dei promotori del Fondo, richiamate in premessa del Protocollo del 9 Dicembre 2009, e tese principalmente a sostenere i lavoratori disoccupati non assistiti in misura consistente e/o esclusiva da altre provvidenze pubbliche;

# **SI CONVIENE**

## di sostituire l'articolo 3 del Protocollo del 9/12/2009 come segue:

### Art.3 - Soggetti che possono beneficiare del contributo

Il contribuito può essere assegnato a lavoratori che si trovano in situazione di difficoltà economica per la perdita del posto di lavoro, per cause non dipendenti dalla propria volontà, nel corso dell'anno 2008 e fino al 30 giugno 2009, residenti nel territorio provinciale, con famiglia monoreddito, che non usufruiscano di ammortizzatori sociali e/o di altri benefici a fondo perduto pubblici e/o privati di importo superiore a € 1000,00,in possesso di soglia ISEE non superiore  $a \in 13.000,00$ , e che siano disoccupati al momento della presentazione della domanda.

## Di sostituire l'art. 4. Destinatari del Fondo e l'art 5. Scadenza presentazione istanza del Regolamento per la costituzione del "Fondo Emergenza Lavoro", come segue:

## Art.4 - Destinatari del Fondo

Lavoratori che si trovano in situazione di difficoltà economica per la perdita del posto di lavoro (lavoro dipendente subordinato a tempo indeterminato o determinato, a progetto ex D.Lgs 276/2008, collaborazione coordinata e continuativa), per cause non dipendenti dalla propria volontà, nel corso dell'anno 2008 e fino al 30 giugno 2009, residenti nel territorio provinciale.

Per poter accedere al contributo i lavoratori devono altresì possedere i seguenti requisiti:

- essere disoccupati anche al momento della presentazione dell'istanza (non percettore di reddito da lavoro subordinato o autonomo) e non avere altro componente del nucleo familiare percettore di reddito impiegato in attività lavorativa (sia lavoro subordinato che lavoro autonomo);

- non beneficiare, e non avere alcun componente del nucleo familiare beneficiario, al momento della domanda, di ammortizzatori sociali collegati alla perdita del posto di lavoro (cassa integrazione guadagni ordinaria, straordinaria o in deroga, indennità di mobilità anche in deroga, disoccupazione ordinaria anche in deroga, disoccupazione speciale per l'edilizia o agricola);

- non aver percepito contributi-sussidi di tipo assistenziale, nell'anno 2009 da parte di un Comune o di un Ente gestore delle funzioni socio assistenziali, o da parte di privati di importo superiore a  $\in$  1.000;

-possedere un Indicatore di situazione Economica Equivalente (ISEE) dell'anno 2009, relativo ai redditi 2008, ovvero un ISEE ricalcolato, ai sensi dell'art.4, comma 2 del D.Lgs 130/2000 così come modificato dall'art.1, comma 334 della L.R. 34/2007, di ammontare minore o uguale a  $\epsilon$  13.000,00.

### Modalità di presentazione delle richieste

I lavoratori che ritengono di poter beneficiare del contributo dovranno presentare istanza presso i Consorzi gestori dei servizi socio-assistenziali, competenti territorialmente, - solo per il Comune di Novara presso la sede dei servizi sociali comunali-, certificando il proprio ISEE. L'istanza, da rendere in forma di autocertificazione (dichiarazione sostitutiva di atto notorio) dovrà essere redatta utilizzando apposito modulo reperibile presso i suddetti Enti.

#### 5. Scadenza presentazione istanza

Le istanze dovranno essere presentate entro il termine del 01 Febbraio 2010.

Letto approvato e sottoscritto

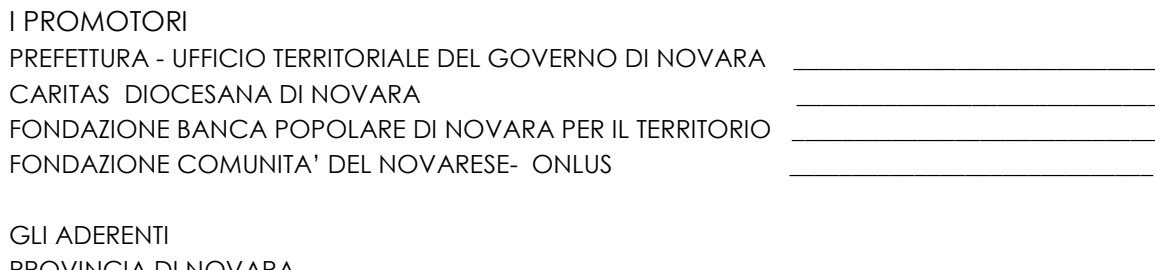

PROVINCIA DI NOVARA COMUNE DI NOVARA